## Package 'EnvExpInd'

October 23, 2020

Type Package Title Environmental Exposure on the Individual Level Imports gstat,RCurl,dplyr,stringi,sp,maptools,zoo Version 0.1.0 Depends  $R(>= 3.5.0)$ Description Tools for the assessment of the environmental exposure. The package provides three methods (nearest monitoring site, inverse distance weighted as described in Li Wu (2017) <doi:10.1016/j.envint.2016.11.013>,and ordinary kriging) to calculate the environmental exposure (e.g. air pollution) on the individual level. URL <https://github.com/Spatial-R/EnvExpInd> License GPL-3 Encoding UTF-8 LazyData true RoxygenNote 7.1.0 Suggests knitr, rmarkdown VignetteBuilder knitr NeedsCompilation no Author Bing Zhang [aut, cre] Maintainer Bing Zhang <zhangb269@mail2.sysu.edu.cn>

Repository CRAN

Date/Publication 2020-10-23 15:50:02 UTC

## R topics documented:

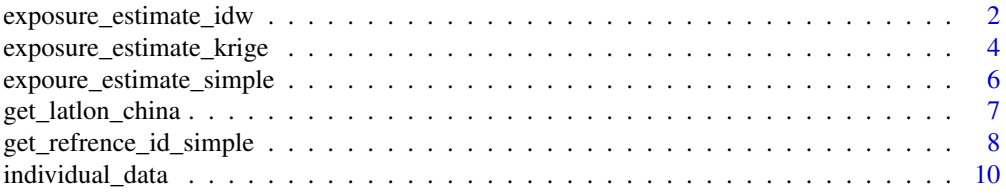

<span id="page-1-0"></span>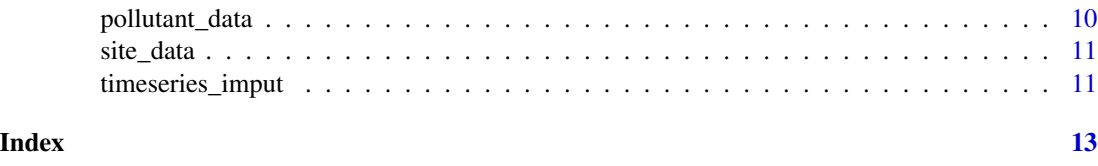

exposure\_estimate\_idw *Estimate the pollutant exposure using the inverse distance weighting method*

#### Description

Used the pollutant concentration in the individual location as the reference point to estimate the environmental exposure. The pollutant concentration at the refrence point was calculated based on the inverse distance weighting method.

#### Usage

```
exposure_estimate_idw(
  individual_data,
  individual_id,
  exposure_date,
  individual_lat,
  individual_lon,
  pollutant_data,
  pollutant_date = "date",
  pollutant_site_lat,
  pollutant_site_lon,
  pollutant_name = c("pm10", "so2"),
  estimate_interval = c(0:30)\mathcal{L}
```
#### Arguments

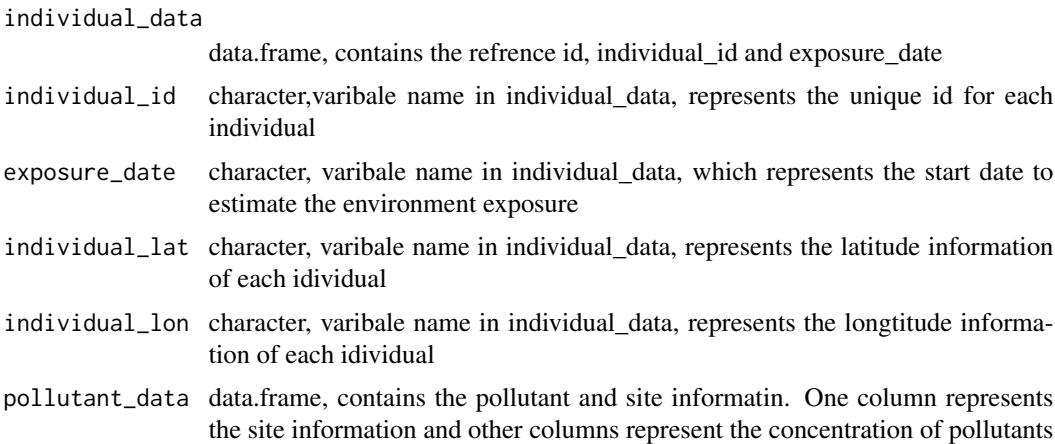

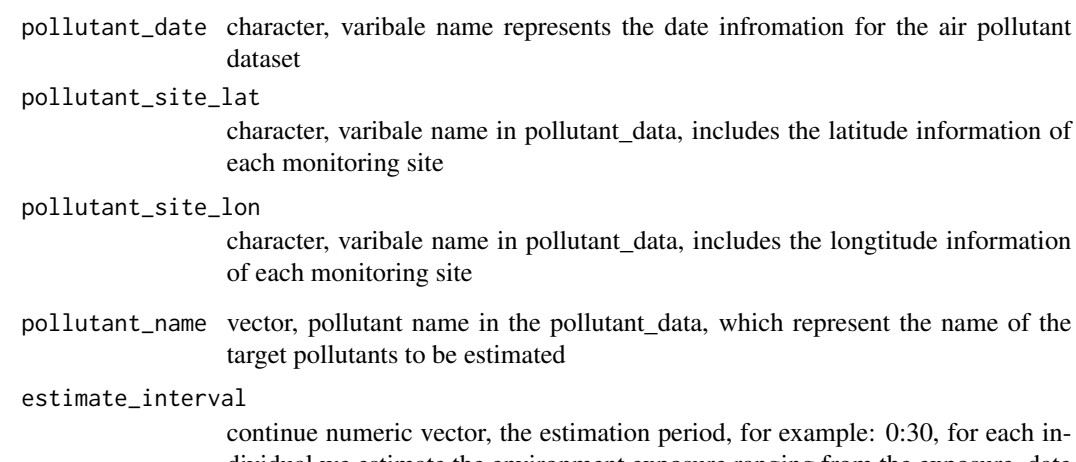

dividual we estimate the environment exposure ranging from the exposure\_date to exposure\_date + 30 days

#### Value

A list. For each element in the list, there is a dataframe with the first column representing the individual id, the remaining columns represent the exposure estimation in different time points.

#### Author(s)

Bing Zhang, <https://github.com/Spatial-R/EnvExpInd>

```
library(EnvExpInd)
individual_data$date <- as.Date(individual_data$date)
pollutant_data$date <- as.Date(pollutant_data$date)
pollutant_data_full <- timeseries_imput(data= pollutant_data,date_var = "date",
site_var = "site.name",imput_col = 3:8)
pollutant_data_tem <- merge(pollutant_data_full,site_data,by.x = "site.name",by.y = "site")
exposure_estimate_idw(
   individual_data = individual_data,
   individual_id = "id",
   exposure_date ="date",
   individual_lat ="lat",
   individual_lon ="lon",
   pollutant_data = pollutant_data_tem,
   pollutant_date = "date",
   pollutant_site_lat = "lat",
   pollutant_site_lon = "lon",
   pollutant_name = c("PM10","PM2.5"),
   estimate_interval = c(0:10))
```

```
exposure_estimate_krige
```
*Assess the environmental exposure using the kringe method*

#### Description

Based on the kringe method, the pollutant exposure in each individual location was estimated and then assess the total pollutant exposure through the estimate\_interval

#### Usage

```
exposure_estimate_krige(
  individual_data,
  individual_id,
  exposure_date,
  individual_lat,
  individual_lon,
  pollutant_data,
 pollutant_date = "date",
 pollutant_site_lat,
  pollutant_site_lon,
  pollutant_name = c("pm10", "so2"),estimate\_interval = c(0:30),
  krige_model,
  nmax = 7,
  krige_method = "med"
)
```
#### Arguments

individual\_data

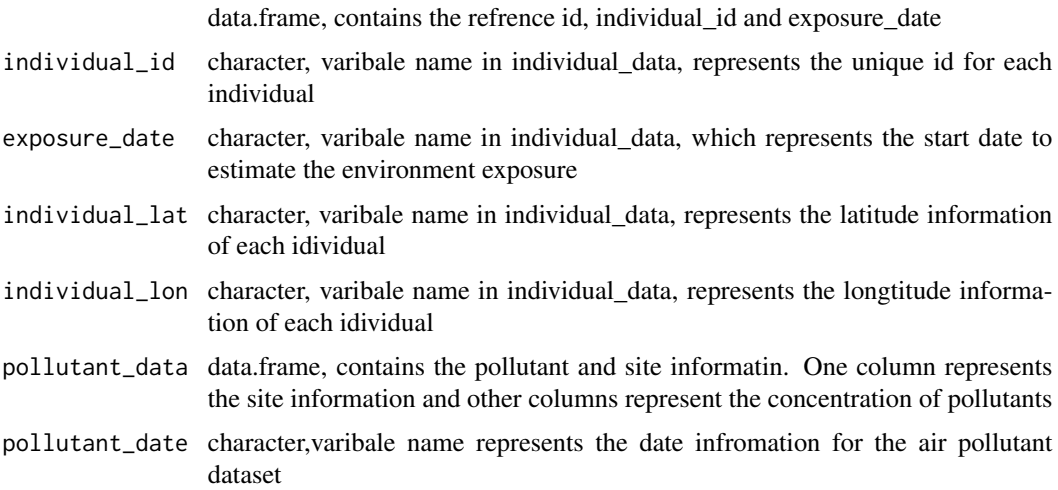

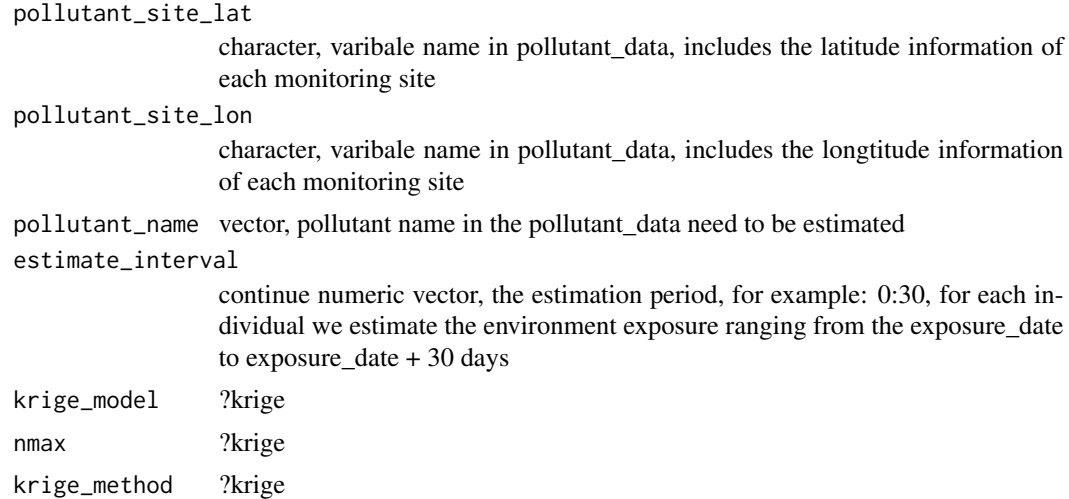

#### Value

A list. For each element in the list, there is a dataframe with the first column representing the individual id, the remaining columns represent the exposure estimation in different time points.

#### Author(s)

Bing Zhang, <https://github.com/Spatial-R/EnvExpInd>

```
## Not run:
library(EnvExpInd)
library(maptools)
library(gstat)
individual_data$date <- as.Date(individual_data$date)
pollutant_data$date <- as.Date(pollutant_data$date)
pollutant_data_full <- timeseries_imput(data= pollutant_data,date_var = "date",
site_var = "site.name",imput_col = 3:8)
pollutant_data_tem <- merge(pollutant_data_full,site_data,by.x = "site.name",by.y = "site")
test.pollutant <- pollutant_data_tem[pollutant_data_tem$date == "2014-09-20",]
coordinates(test.pollutant) = \neglat + lon
########## please define the variogram in a right way ####################
m <- fit.variogram(variogram(PM10~1, test.pollutant), vgm(1, "Sph", 200, 1))
exposure_estimate_krige(
       individual_data = individual_data,
       individual_id = "id",
       exposure_date ="date",
       individual_lat ="lat",
       individual_lon ="lon",
       pollutant_data = pollutant_data_tem,
       pollutant_date = "date",
       pollutant_site_lat = "lat",
       pollutant_site_lon = "lon",
       pollutant_name = c("PM10","PM2.5"),
```

```
krige_model = m,
nmax = 7,
krige_method = "med",
estimate_interval = c(0:10))
```
## End(Not run)

expoure\_estimate\_simple

*Assess the environmental exposure using the simplest method: nearest monitoring site method*

#### Description

Using the nearest surveillance site as the refrence site to estimate the pollutant exposure.

#### Usage

```
expoure_estimate_simple(
  individual_data,
  individual_id,
  refrence_id,
  exposure_date,
  pollutant_data,
  pollutant_site = "site",
 pollutant_date = "date",
 pollutant_name = c("pm10", "so2"),
  estimate_interval
)
```
#### Arguments

individual\_data

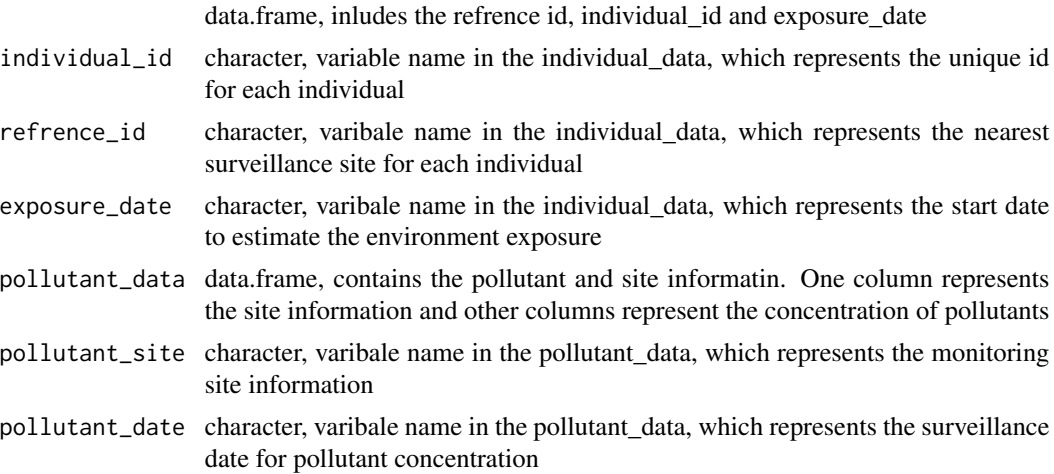

<span id="page-5-0"></span>

- <span id="page-6-0"></span>pollutant\_name vector, varibale names in the pollutant\_data, which represent the name of the target pollutants to be estimated
- estimate\_interval

continue numeric vector, the estimation period, for example: 0:30, for each individual we estimate the environment exposure ranging from the exposure\_date to exposure\_date + 30 days

#### Value

A list. For each element in the list, there is a dataframe with the first column representing the individual id, the remaining columns represent the exposure estimation in different time points.

#### Author(s)

Bing Zhang, <https://github.com/Spatial-R/EnvExpInd>

#### Examples

```
library(EnvExpInd)
 individual_data$date <- as.Date(individual_data$date)
 pollutant_data$date <- as.Date(pollutant_data$date)
 pollutant_data_full <- timeseries_imput(data= pollutant_data,
     date\_var = "date",site\_var = "site.name", input\_col = 3:8)pollutant_data_tem <- merge(pollutant_data_full,site_data,by.x = "site.name",by.y = "site")
 individual_data$refrence_id <- get_refrence_id_simple(
   individual_data = individual_data,
   individual lat = "lat".
  individual_lon = "lon",
  individual_id = "id",
  site_data = site_data,
  site_lon = "lon",
  site\_lat = "lat",site_id = "site")expoure_estimate_simple(
  individual_data = individual_data,
   individual_id = "id",
  refrence_id = "refrence_id",
   exposure_date = "date",
  pollutant_data = pollutant_data_tem,
  pollutant_site = "site.name",
  pollutant_date = "date",
  pollutant_name = c("PM10","PM2.5"),
  estimate_interval = c(0:10))
```
get\_latlon\_china *transform the address information into the longitude and latitude*

#### <span id="page-7-0"></span>Description

Based on the Baidumap api, get\_latlon\_china function coverts the detailed address into the longitude and latitude

#### Usage

```
get_latlon_china(data, add_var = "address", api_key = "")
```
#### Arguments

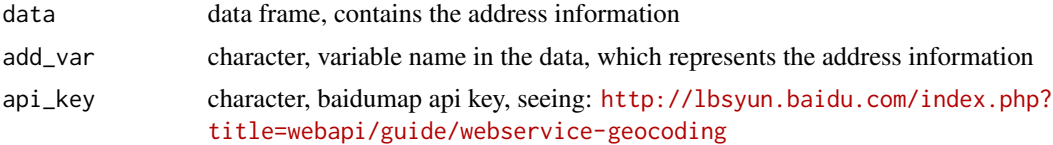

#### Value

two clomuns (lon and lat) was added into the origin data.frame

#### Author(s)

Bing Zhang, <https://github.com/Spatial-R/EnvExpInd>

#### Examples

```
## Not run:
get_latlon_china(wuhan.sem,add_var = "add",api_key = "sksksksksksk")
```
## End(Not run)

get\_refrence\_id\_simple

*Match the nearing monitoring site for each individual*

#### Description

Match the nearing monitoring site for each individual

#### Usage

```
get_refrence_id_simple(
  individual_data,
  individual_lat,
  individual_lon,
  individual_id,
  site_data,
  site_lat,
```

```
site_lon,
  site_id
)
```
#### Arguments

```
individual_data
                  data.frame, including three variables (individual_lat, individual_lon and individ-
                  ual_id)
individual_lat character, varibale name in individual_data, includes the latitude information of
                  each idividual
individual_lon character, varibale name in individual_data, includes the longtitude information
                  of each idividual
individual_id character, varibale name in individual_data, includes the unique id for each in-
                  dividual
site_data data.frame, including three variables (site_lat, site_lon and site_id)
site_lat character varibale includes the latitude value of the site
site_lon character varibale includes the longtitude value of the site
site_id character varibale includes the id for each site
```
#### Value

A vector, including the refrence\_id for each individual

## Author(s)

Bing Zhang, <https://github.com/Spatial-R/EnvExpInd>

```
get_refrence_id_simple(
     individual_data = individual_data,
     individual_lat = "lat",
     individual_lon = "lon",
     individual_id = "id",
     site_data = site_data,
    site_lon = "lon",
    site_lat = "lat",
    site_id = "site")
```
<span id="page-9-0"></span>

#### Description

A dataset containing the detailed information for each individual

#### Usage

individual\_data

#### Format

A data frame with 21 rows and 3 variables:

id id number for each individual

date the monitoring time point

lat the latitude for each individual

lon the longtitude for each individual ...

pollutant\_data *The concentration of air pollutant at each time point.*

### Description

A dataset containing the concentration of air pollutant at each time point

#### Usage

pollutant\_data

#### Format

A data frame with 11090 rows and 8 variables:

date the monitoring time point

site.name the names of the monitoring site

SO2 the concentration of SO2

NO2 the concentration of NO2

PM10 the concentration of PM10

CO the concentration of CO

O3 the concentration of O3

PM2.5 the concentration of PM2.5 ...

<span id="page-10-0"></span>

#### Description

A dataset containing the information of the monitoring sites

#### Usage

site\_data

#### Format

A data frame with 10 rows and 2 variables:

site the name of monitoring sites

lat the latitude for each monitoring site

lon the longtitude for each monitoring site ...

timeseries\_imput *Impute the missing value for the timeseries using the linear interpolation*

#### Description

Complete the time series using the linear interpolation

#### Usage

timeseries\_imput(data, date\_var, site\_var, imput\_col)

#### Arguments

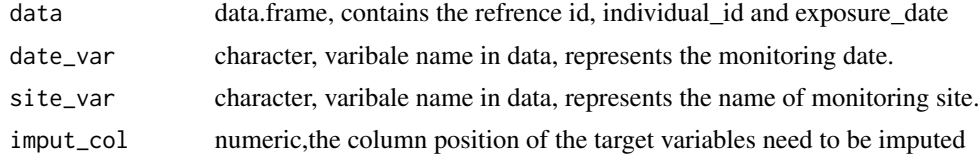

#### Value

a data.frame

#### Author(s)

Bing Zhang, <https://github.com/Spatial-R/EnvExpInd>

```
library(EnvExpInd)
pollutant_data_com <- timeseries_imput(data= pollutant_data,date_var = "date",
                      site_var = "site.name",imput_col = 3:8)
```
# <span id="page-12-0"></span>Index

∗ datasets individual\_data, [10](#page-9-0) pollutant\_data, [10](#page-9-0) site\_data, [11](#page-10-0) exposure\_estimate\_idw, [2](#page-1-0) exposure\_estimate\_krige, [4](#page-3-0) expoure\_estimate\_simple, [6](#page-5-0) get\_latlon\_china, [7](#page-6-0) get\_refrence\_id\_simple, [8](#page-7-0) individual\_data, [10](#page-9-0) pollutant\_data, [10](#page-9-0)

site\_data, [11](#page-10-0)

timeseries\_imput, [11](#page-10-0)